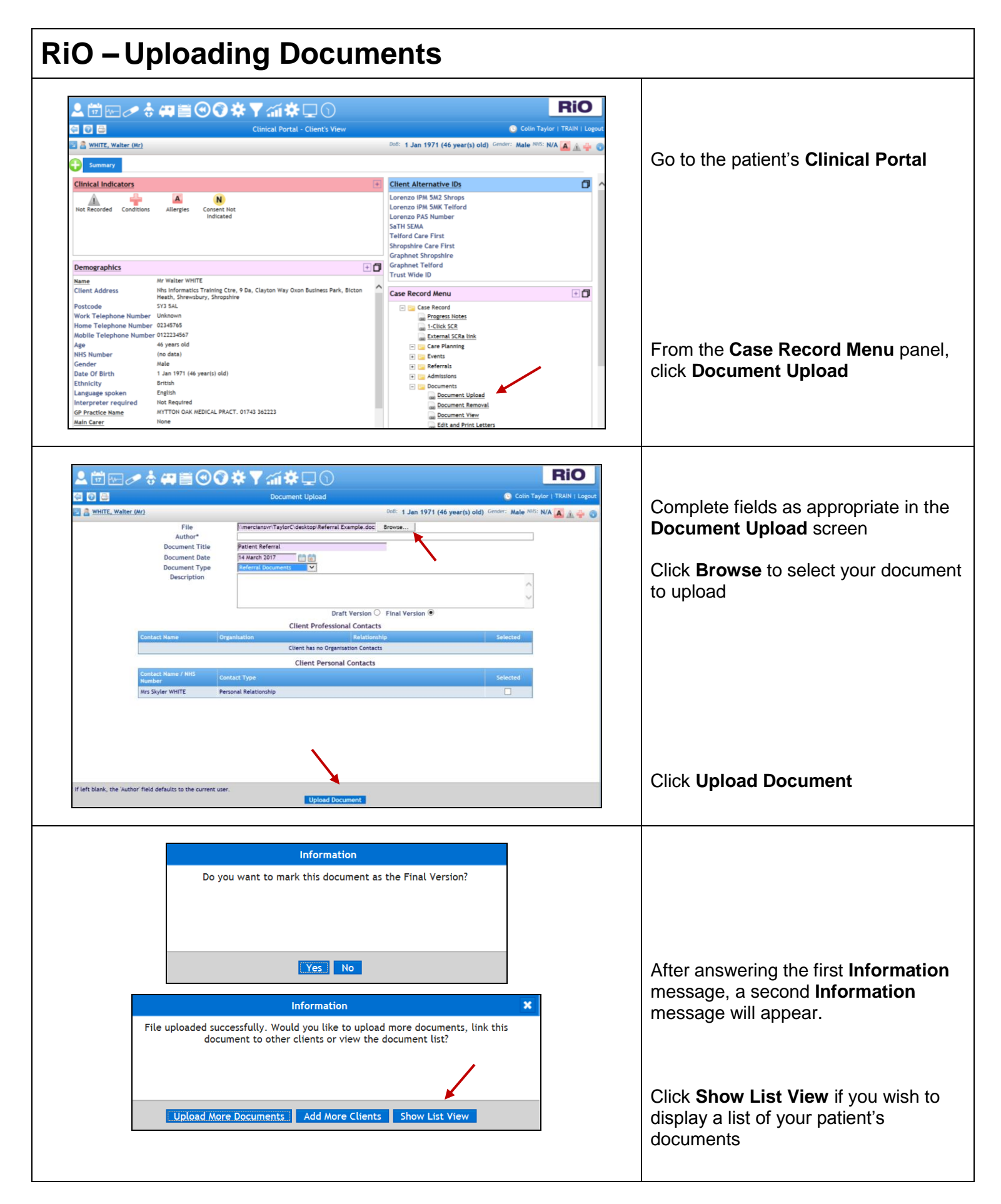

L:\TRNG\EPR\Rio QRG in progress\Rio QRGs For Approval\Uploading Documents RiO QRGV1.doc 17/03/17

1

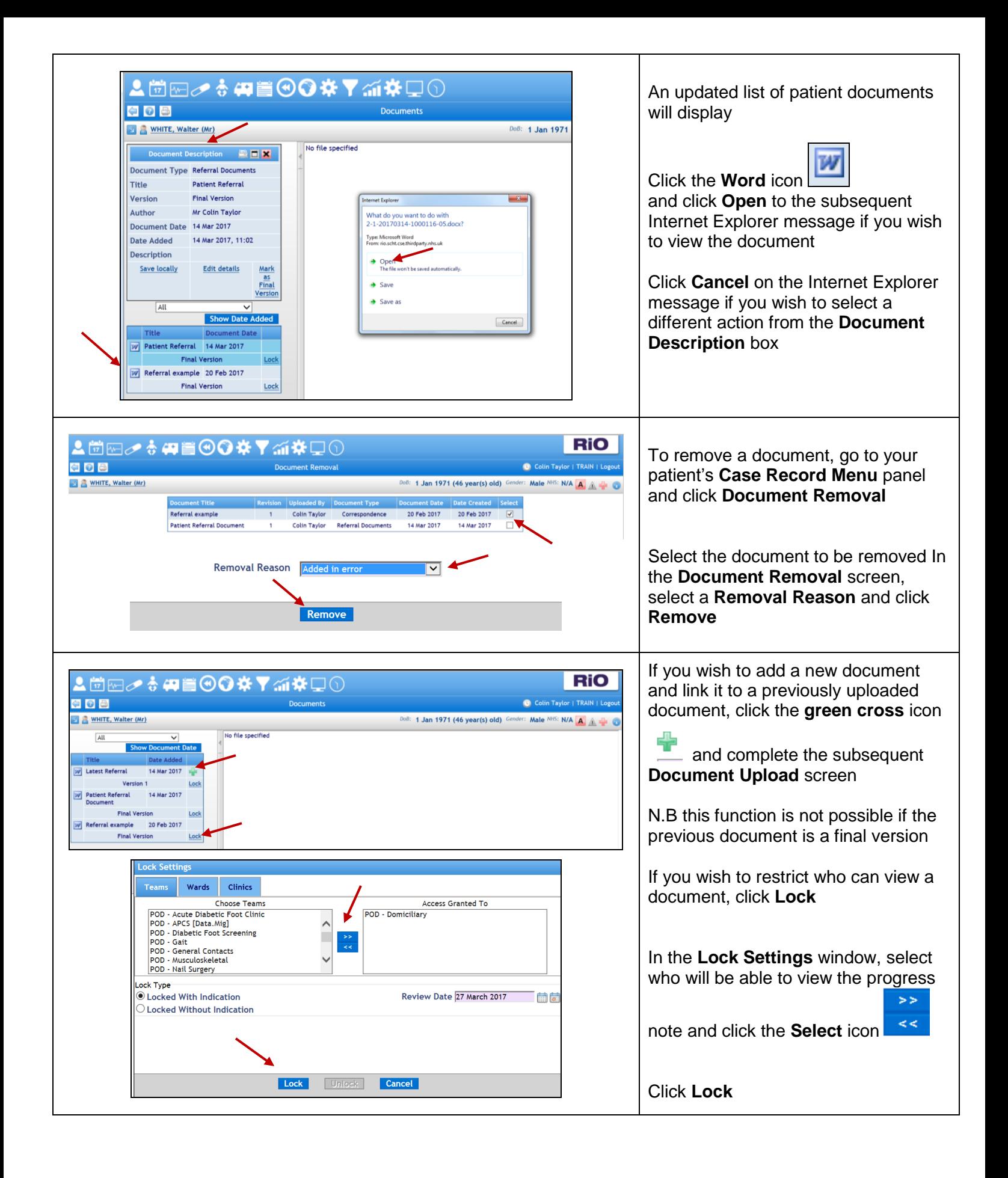

L:\TRNG\EPR\Rio QRG in progress\Rio QRGs For Approval\Uploading Documents RiO QRGV1.doc 17/03/17

2

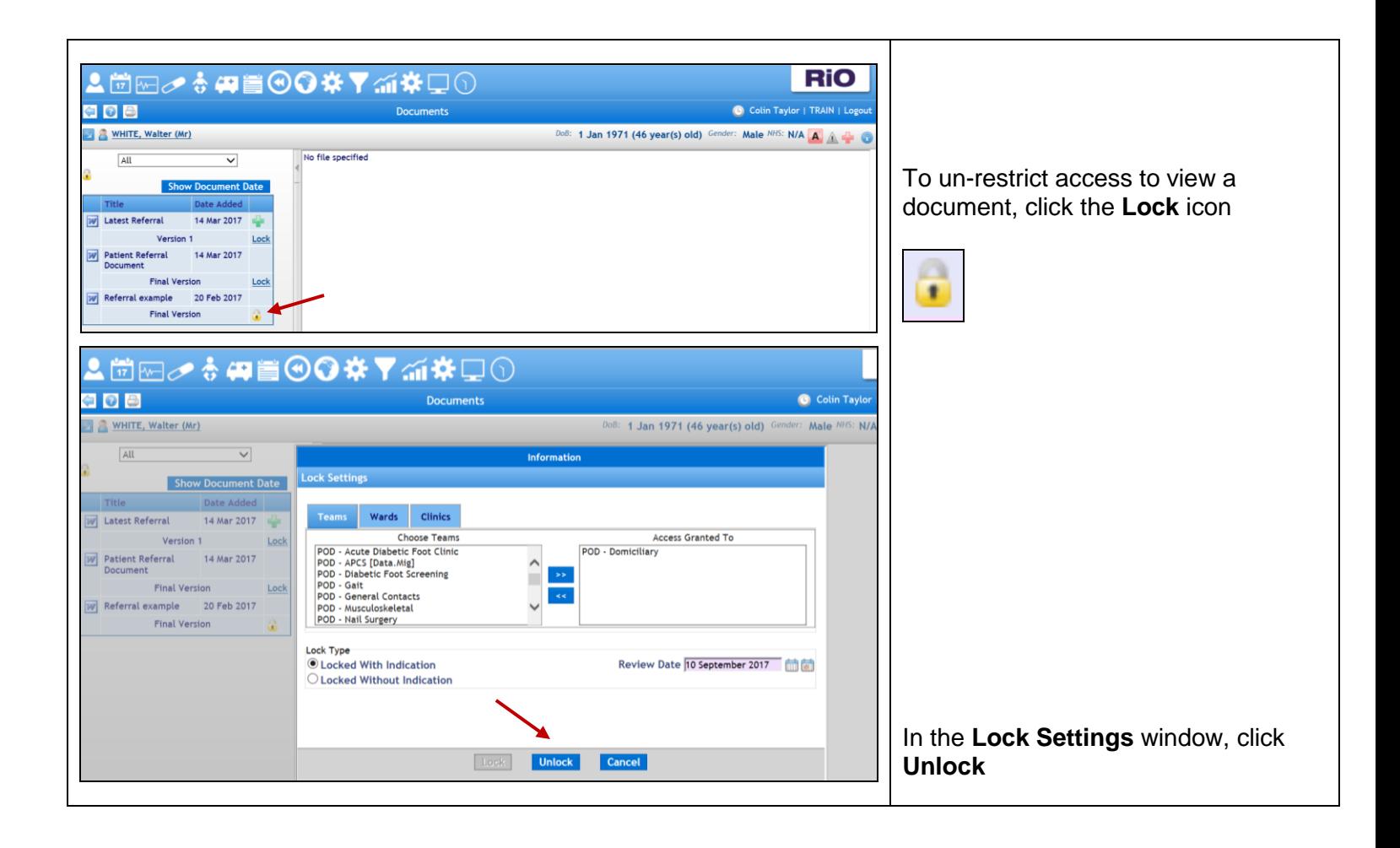